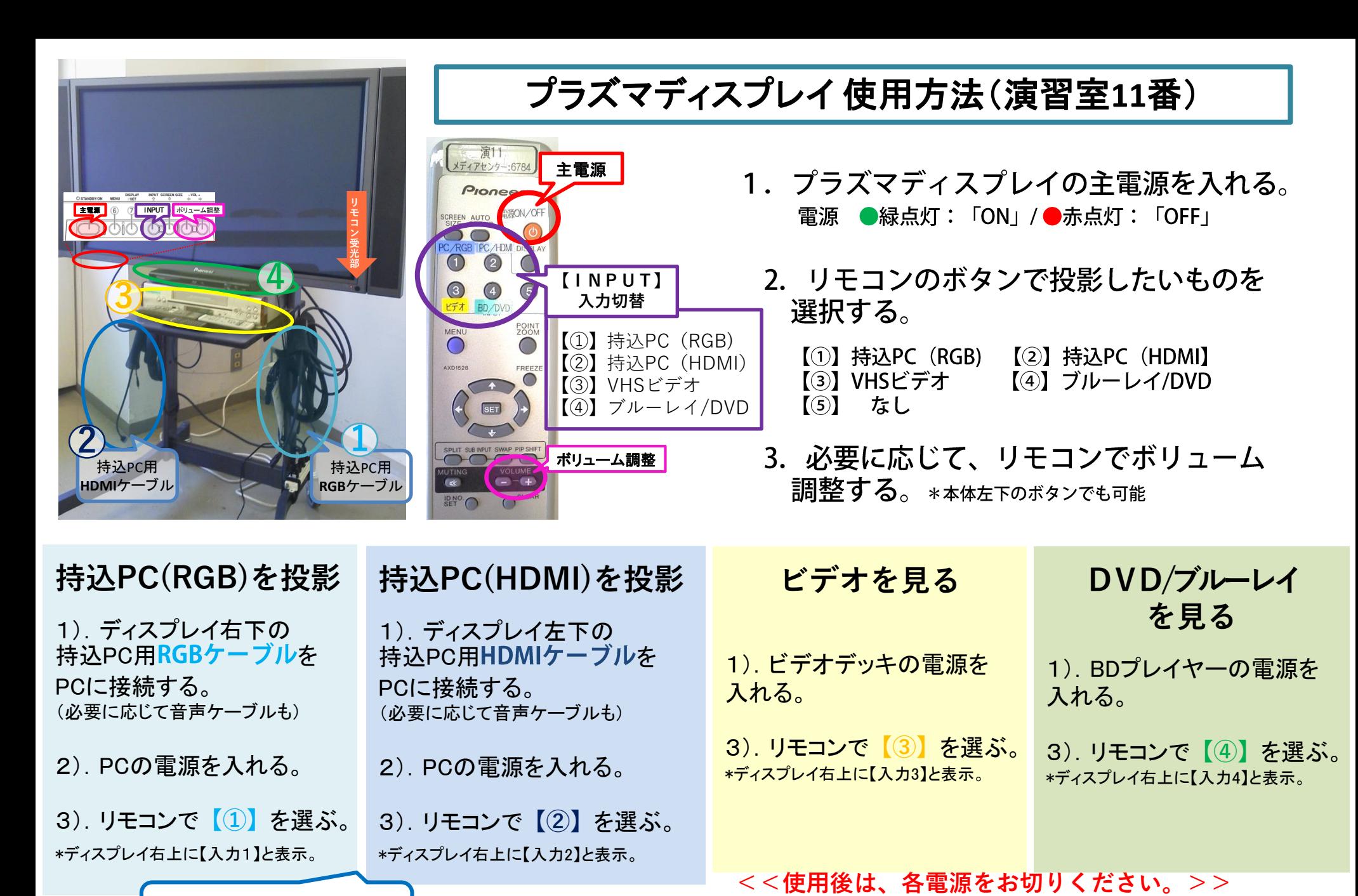

\*無線LAN(JASMINE-Wireless)が 利用可能です。

\*機器に関するトラブルやお問い合わせは、メディアセンター【内線:6784】にお願いします。

再生可能メディア

≪BDプレイヤーの基本操作≫ BDP-3110\***CPRM**対応\*

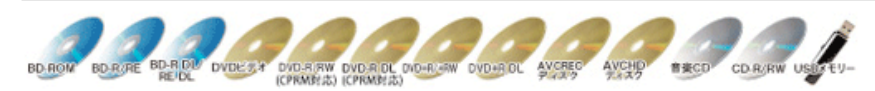

再生可能ファイル

DivX\*PlusHD MKV WMV AVI JPEG WMA MP3 MP4 WAV FLAC

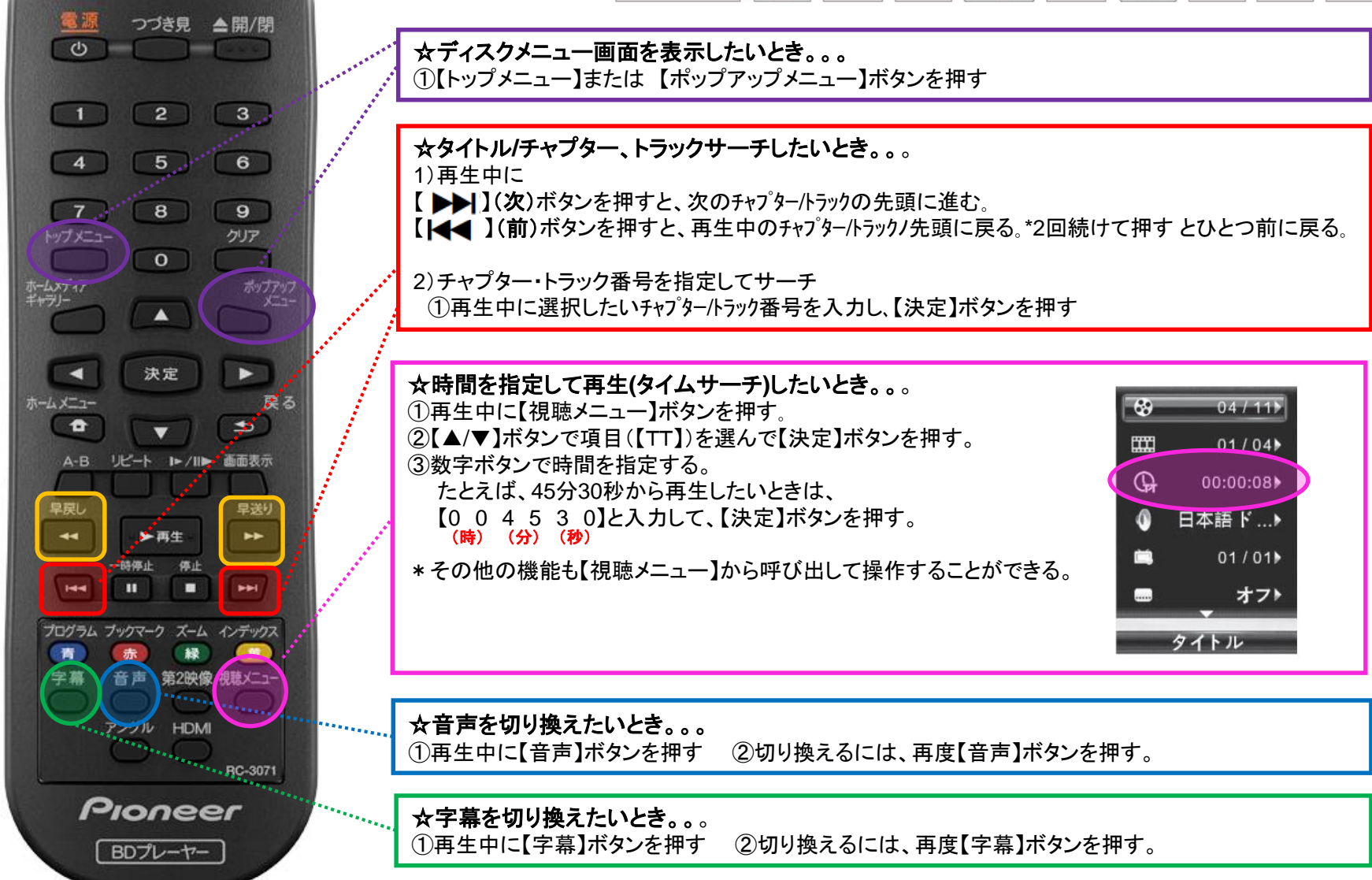

## **Win10** プロジェクター投影画面の切替方法

## <<ノートPCのディスプレイとプロジェクター投影画像が異なる場合の対処法>>

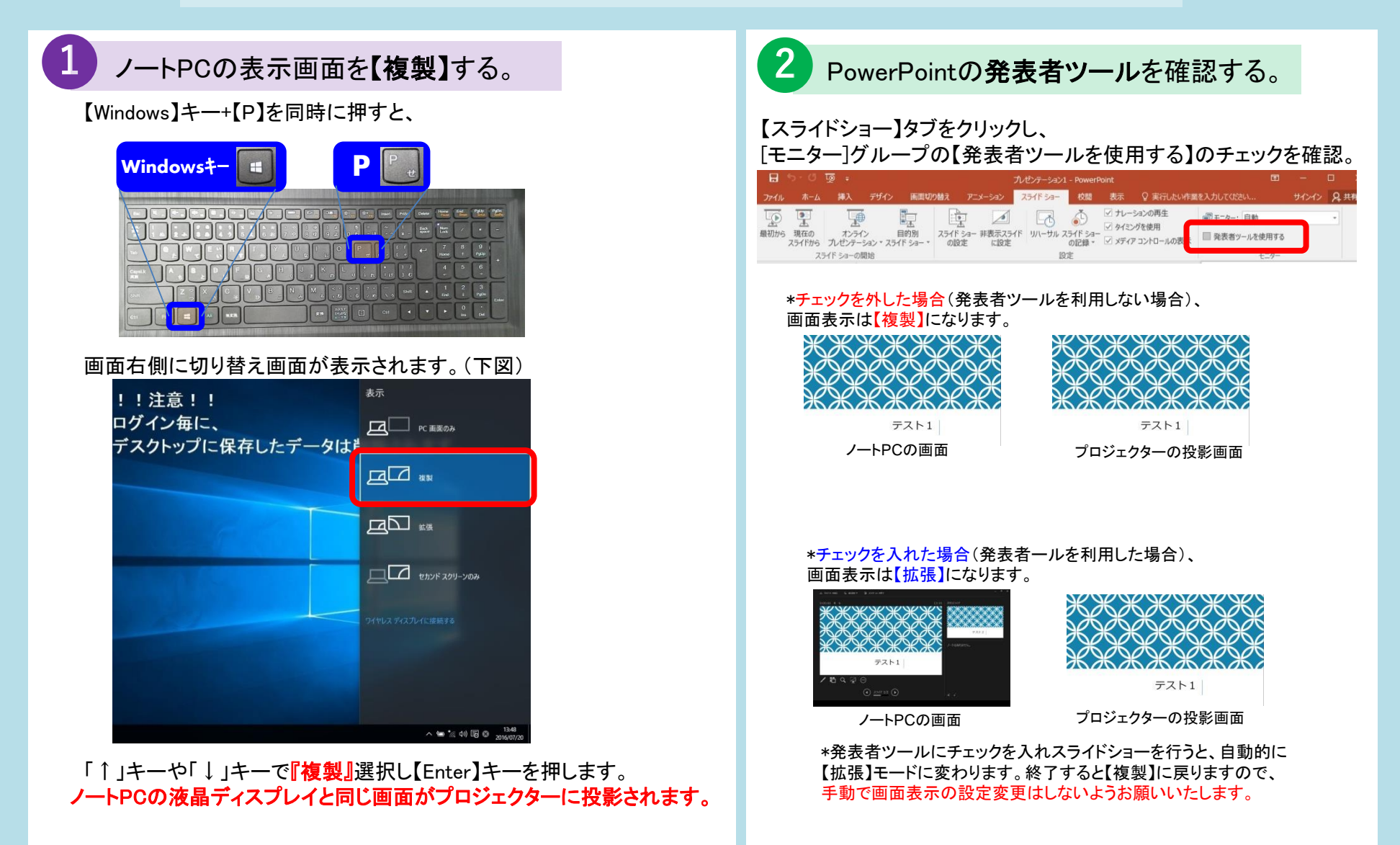